**Booking.com** 

## *Udhëzues Pagesat online.*

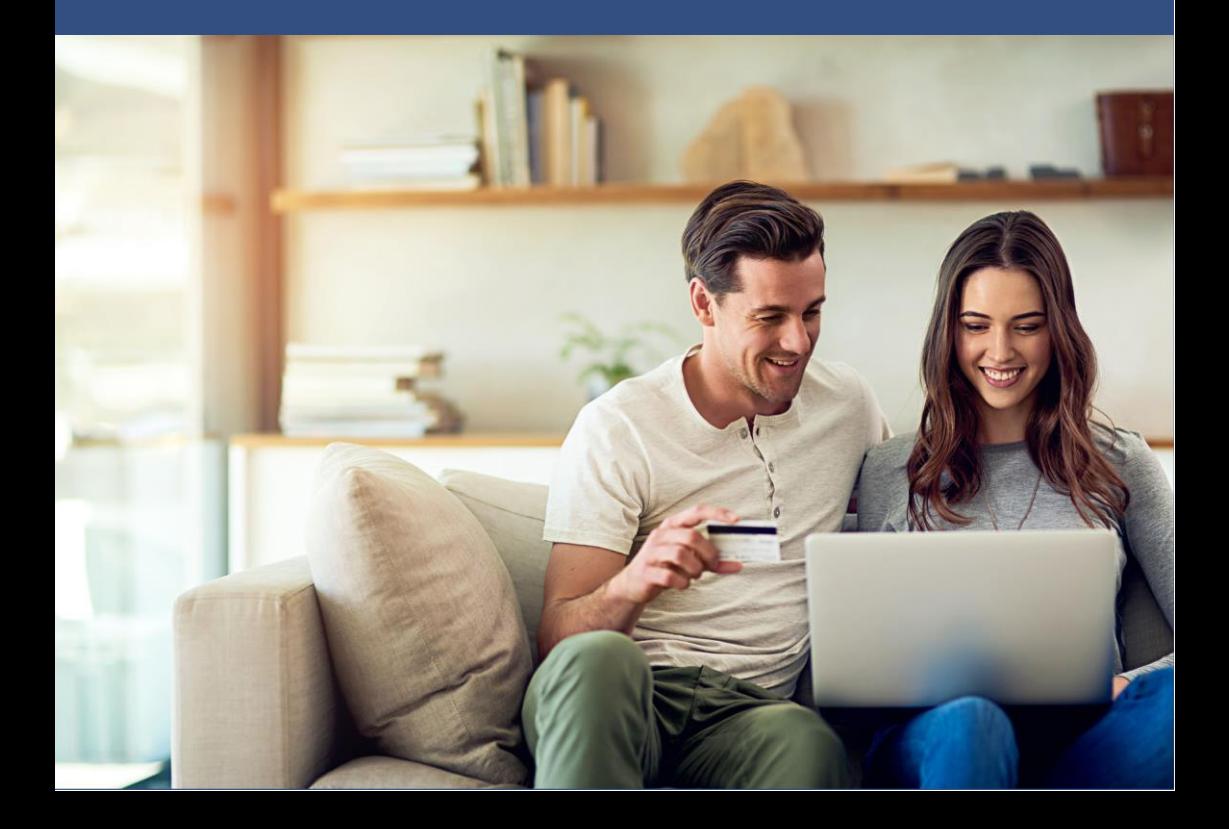

# *Përmbajtja*

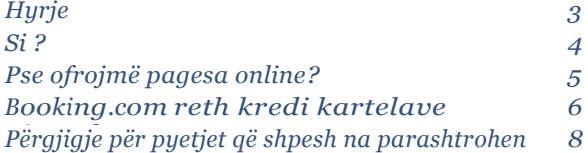

# *Pagesat online: Hyrje*

*Pagesat Online janë shërbime që ofron, Booking.com me qëllim që përdoruesit të shërbehen në mënyra të sigurta.*

 *Ky shërbim u lejon misafirëve që do të vijnë në pronën tuaj të rezervojnë dhe të paguajnë online, si dhe minimizon mundësitë për anulimin e rezervimitb të kryer nga misafiri.*

 *Mysafirët tuaj mund të paguajnë me kartë krediti debiti ose një metodë alternative t pagesës si PayPal ose Alipay.*

*Vizitori/ Mysafiri me anë të një ofruesit të tretë mundë të kryej pagesën dhe të hollat ngrakohen në kredi kartën virtuale.*

*Pasi konfirmohet të dhënat e kartelës e njëjta dërgohet në llogarinë tuaj në kutinë tuaj.* 

# *Si?*

*Vizitorët/ Mzsafitët mundë të ygjedhin njërën nga alternativat që ofrohet sit ë bëjnë pagesën kur të arijnë në vendin tuaj ose të bëjnë pagesën nëpërmjet internetit online.*

*Në rastë se vendosin që pagesën të bëjnë online të njejtit mundë tl zgjedhin edhe opsionin. Psh të bëjnë çagesën me anë të kredi kartës, kartës bankare apo në një mënzrë që ato do të ygjedhin dhe do të jetë e përshatshme me rregullat.* 

*Ofertat për pagesat alternative është në me* vendodhjen *viyitorit/mysafirit. PayPal, Alipay, iDeal e tjerë.*

*Pasi vizitori/mysafiri të kryej pagesën shuma të cilën ka paguar shkon nw njw kredi kartë virtuale dhe e njëjta dërgohet te e-maili juaj pwr tw konfirmuar rezervimin* 

*Mënyra për marjen e të hollave nga kredi karta virtuale wshtw njejtë si marja e të hollave nga kredi karta apo kartelat bankara normale.vetwm duhet ti veni rre dates të aktivizimiz.* 

*(\* Në kushte fleksibile të hotelit apo çfarë do qoft ajo mundë të vendoset kushti i rezervimit të pa kthyshëm.)*

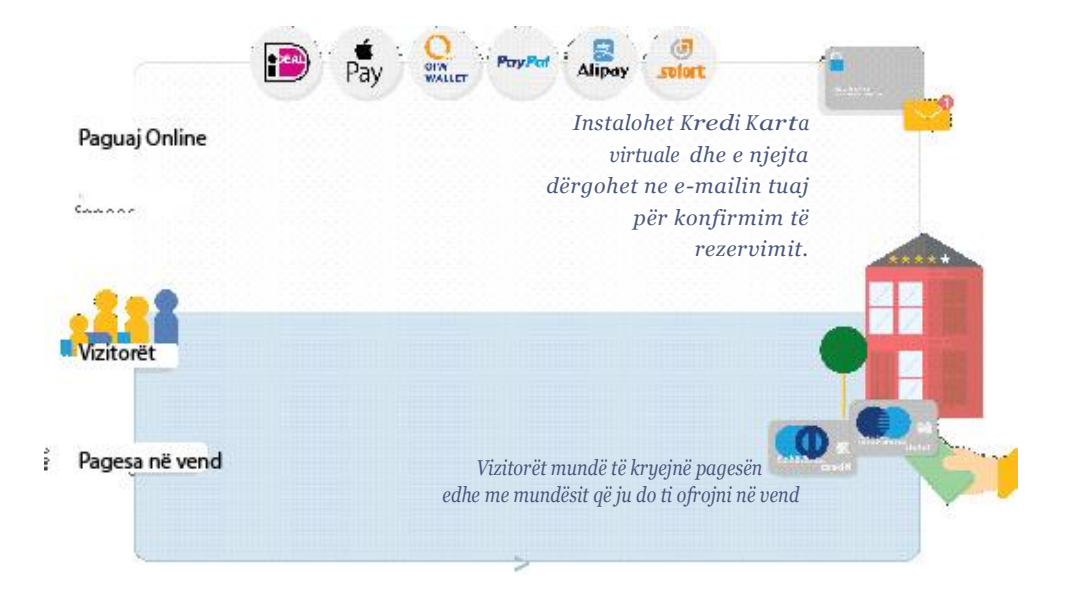

*.*

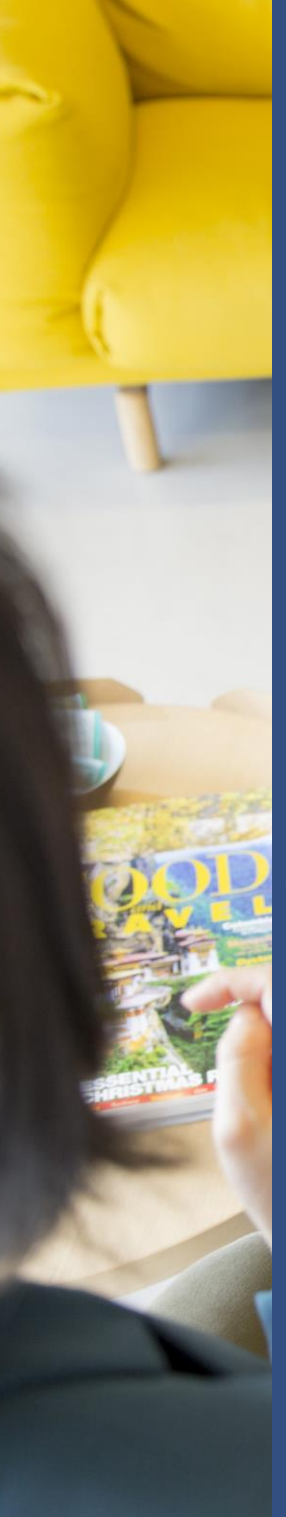

# *Pse?*

### *Pagesë me garancion*

*Nuk duhet të mëryitenë për për marjen e të hollave në rastë se nuk vjen vizitori në rastë të rezervimeve të pa kryera apo anulimimi rezervimeve të paguara.*

### *Sa më pak anulim!*

*E dimë se personat që bëjnë pagesa online bëjnë 4 herë më pak anulim se sa të tjerët. Me pagesën online do ta anashkaloni edhe rrezikun për manipulime te mundwshme.*

## *Përdoruesit e mundshëm të rri.*

 *Tash më është botërisht e ditur se ofrimi i mundësive të shumta për pagsa automatikisht ofron edhe në hapsirën tuaj.*

## *E ardhmja është nën garancë*

 *Sipas një studimi të Adyenit në vitin 2017 çdo parapgaues online ka zgjedhur mënyrën alternative si Pay Pal dhe kjo tregon trendin e rri botwror ashtu që ju duhet të përgatitni biznesin tuaj ne kwtw drejtim.* 

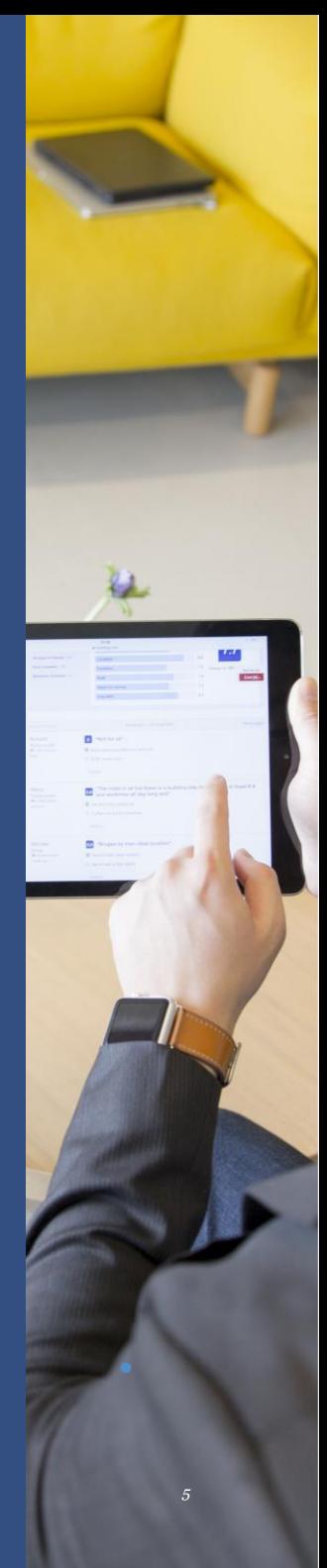

*Booking Në lidhje me kartelat virtuale* 

 *Kredi karta virtuale është mënyra digjitale e mastercardit.*

 *Në Booking.com çdo kartë virtuale është vetëm për një përdorim (për një rezervim një kartë) dhe çdo kartelë i përmban karakteristikat e veta si afatin e përdorimit, numrin e kartelës, dhe kodin CVC.* 

 *Çdo kartelë mvarësisht nga kushtet ka aktiziyimin e vet që ndryshon kohë pas kohe.* 

 *Për rezervime të pakthyeshme, kjo datë është dita e rezervimit dhe për rezervime fleksibile është dita e check-in.*

### *Duhet të jeni në gatishmëri me pajisjet:*

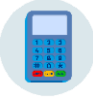

*Të jeni sigur se POS terminali pranon dhe mer shumat nw mwnyrë precise .*

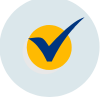

*Të jeni sigurt se POS termianli është në gjendje të mire teknike dhe se mer apo pranon lloghari nw emrin e firmws nga paguesit*

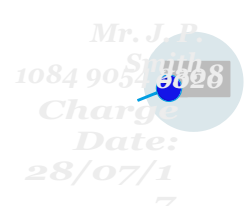

*Nuk duhet haruar se mvarësisht nga banka apo nga shërbyesit e POS terminalit munde tw ju mer % nga çdo transaksion. Për infoirmacione më të holla duhet të kontaktoni me bankën tuaj.*

# *Ndihmë!*

*PPërgjigje për pyetjet që shpesh na parashtrohen*

## *"Si mundë të kyçem ose ç'kyçem?"*

*Pasi që ta konfirmojmë se biznesi juaj është i gatshëm për pagesa online do t'ua dërgojmë një e-mail dhe automatikisht do të jeni pjesë e familjes booking.com. Nëse anuloni dhe tërhiqeni nga pagesat online dhe më pas nëse përsëri doni te jeni pjese e shërbimit, mundë të ndiqni këta hapaË*

- *1. Enter Extranet and click the Facility tab.*
- *2. Click. Conditions*
- *3. Guest payment options section titled seçenek Add or change info and Click.*
- *4. A question about mas letting guests pay online 4*

#### *You'll see. Click ın Yes ".*

*5. Save!*

*8*

#### *E njejta vlen edhe nëse doni të ndahneni nga shërbimi. Në vende "Yes" klikoni në "NO" .*

*Nëse keni rezervime online në pritje dhe nuk mundë të kryni transakcion bankar duhet që të plotsoni informacionet/ të dhënat bankare.* 

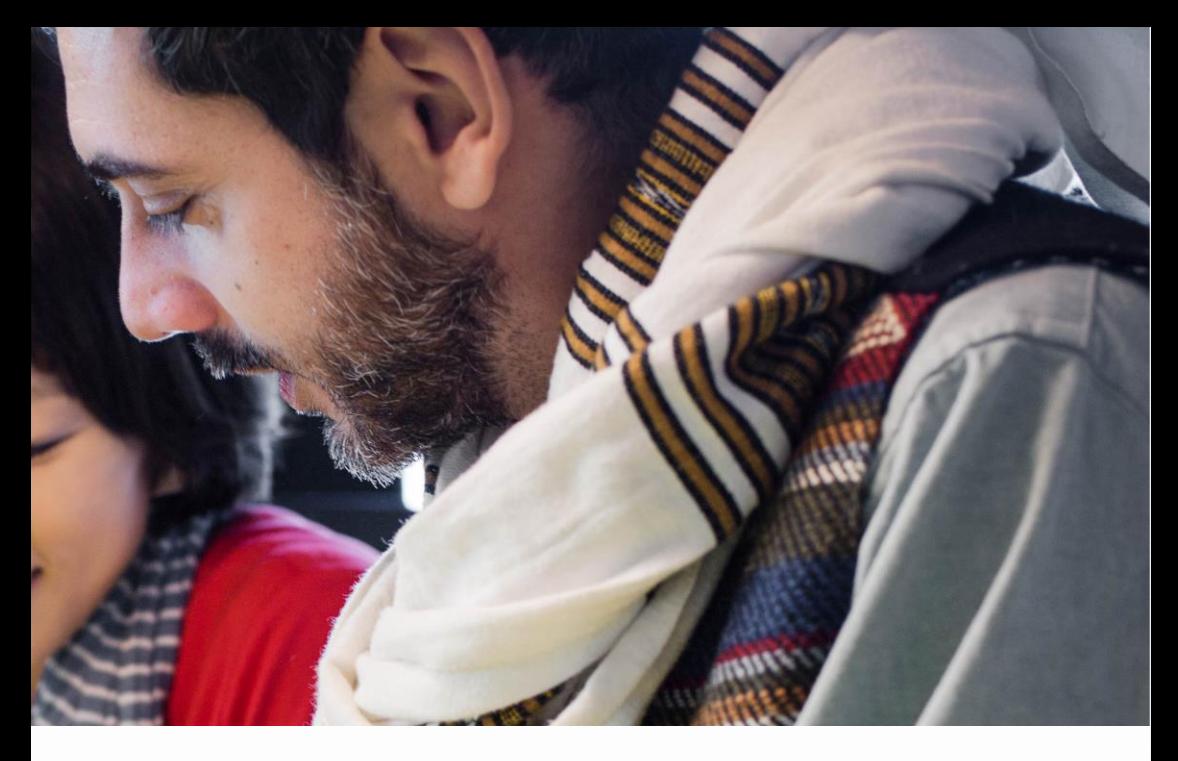

## *Si mundë ti shoh rezervimet me kredi kartën virtuale?*

*Këtë mundë ta shiqoni në dy mënyra: 1. Kur Booking.com do të ju dërgoj e-mail për konfirmim 2. Në extranet tek informacionet për rezervime*

*Mundë që ta dalloni leht këtë sepse çdo here dërgohet e-mail me titullin PAGESË ONLINE.*

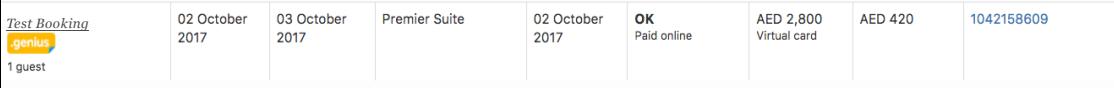

*Infromacionet e krdi kartës virtuale do ta gjeni çdo here mbrenda informacioneve të rezervimit.*

*Nëse jeni përdporuaes të XML/kanalit sigurojmë edhe forma kontakti. Vetwm duhet që të downlodohet.*

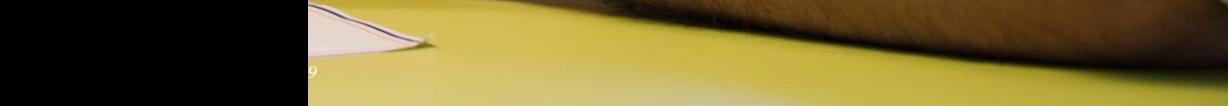

## *Ndihmë!*

### *Ç'mundë të bëj në rastë të anulimit të rezervimit?*

#### *Nëse keni pranuar para nga rzervimi,*

*Shumën e parave duhet ta ktheni ne kredi kartën virtuale dhe më pas booking meret me çështjen.*

#### *Në rastë se nuk keni mare para nga rezervimi,*

*Është mjaftushëm ta rimbursoni mysafirin e Booking.com dhe do ta mbyllë kredi kartën virtuale.*

### *Pagesat shtesë?*

*Nëse nuk keni rreguluar çmimoret për shërbimet që kryhen me pagesë ekstra nga ana juaj (biznesit) atëher shërbimi meret mbrenda paketës që është rezervuar nga vizitori.* 

*Nëse jeni të interesuar se cfar ngërthen kredi karta virtuale gjatë pagesës së viyitorit/ mysafirit të mundshëm që do të ju vizitoj ather duhet të klikoni extranetet dhe të hyni në informacionet e rezervimit.*

## *Me cilën monedhë do te kryhet pagesa ?*

*Monedha e kredi kartës do të jetë çdo here e njejtë me monedhën që ju keni zgjidhur gjatë regjistimit tuaj në booking,com.*

*Nëse monedha që ju keni venddosur është ndryshe nga monedha e shteti atherë duhet të keni kujdes kursin mionetar mes dy monedhave.*

*Është ende më mire nëse përdorni një POS terminal që do ti pranoj disa monedha të ndryshme..*

*\*p.sh ju mundë të caktoni çmimet në € por monedha juaj e vendin është DEN.*

### *Pse nuk mundë të mare pagesë nga kredi karta virtuale?*

*LKarta është e mundëshme të mos jetë aktiv L Nuka ka para të mjaftueshme për kryerjen edhe përfundimin e rezervimit.*

*L Nëse keni kaluar limitin e pranimit të hollave. Disa banka venbdosin limit në pranimin e pagesave. Kontaktoni bankën tuaj.*

*L Për shkaqe sigurie. Nëse një pas një mundoheni të merni pagesa kjo mundë që të blokoj kartelën dhe duhet që të pritni 24 orë*

*L Nëse ka kaluar afati i kredi kartës aktuale.*

*L Numri i pajisjes (POS terminal) është në konflikt dhe i pavlefshëm.*

*Në Booking.com pagesë mundë të pranojnë vetëm bizneset që janë të regjistraur si Strehues. Problemin mundë ta ygjidhni nëpërmjet kompanisë që ju ka sigurar POS termianlin.* 

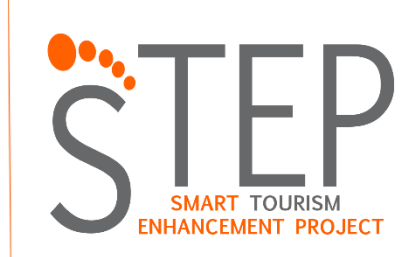

*<http://step.mk/>*

*[https://www.facebook.com/Step-Smart-Tourism-Enhancement-](https://www.facebook.com/Step-Smart-Tourism-Enhancement-Project)[Project](https://www.facebook.com/Step-Smart-Tourism-Enhancement-Project)*

*<https://instagram.com/smarttourismenhancementproject>*

*<https://twitter.com/TourismStep>*

*[contact@step.mk](mailto:contact@step.mk)*

*<https://youtube.com/smarttourismenhancementproject>*